# **VENTSIM INTEGRATION IN RPM MINEPLANNER: Using RPM MinePlanner To Generate A Ventsim Model**

#### HELEN RESTALL

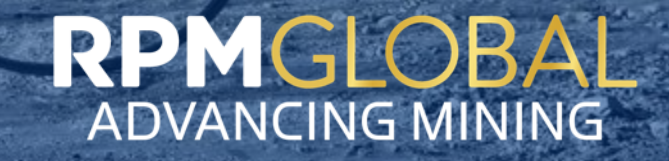

# **GLOBAL FOOTPRINT**

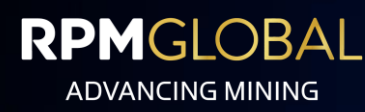

*"Our goal is to advance the industry by delivering safer, more efficient and more sustainable operations."*

 $\overline{\phantom{a}}$ 

#### **DIVERSIFIED CLIENT BASE**

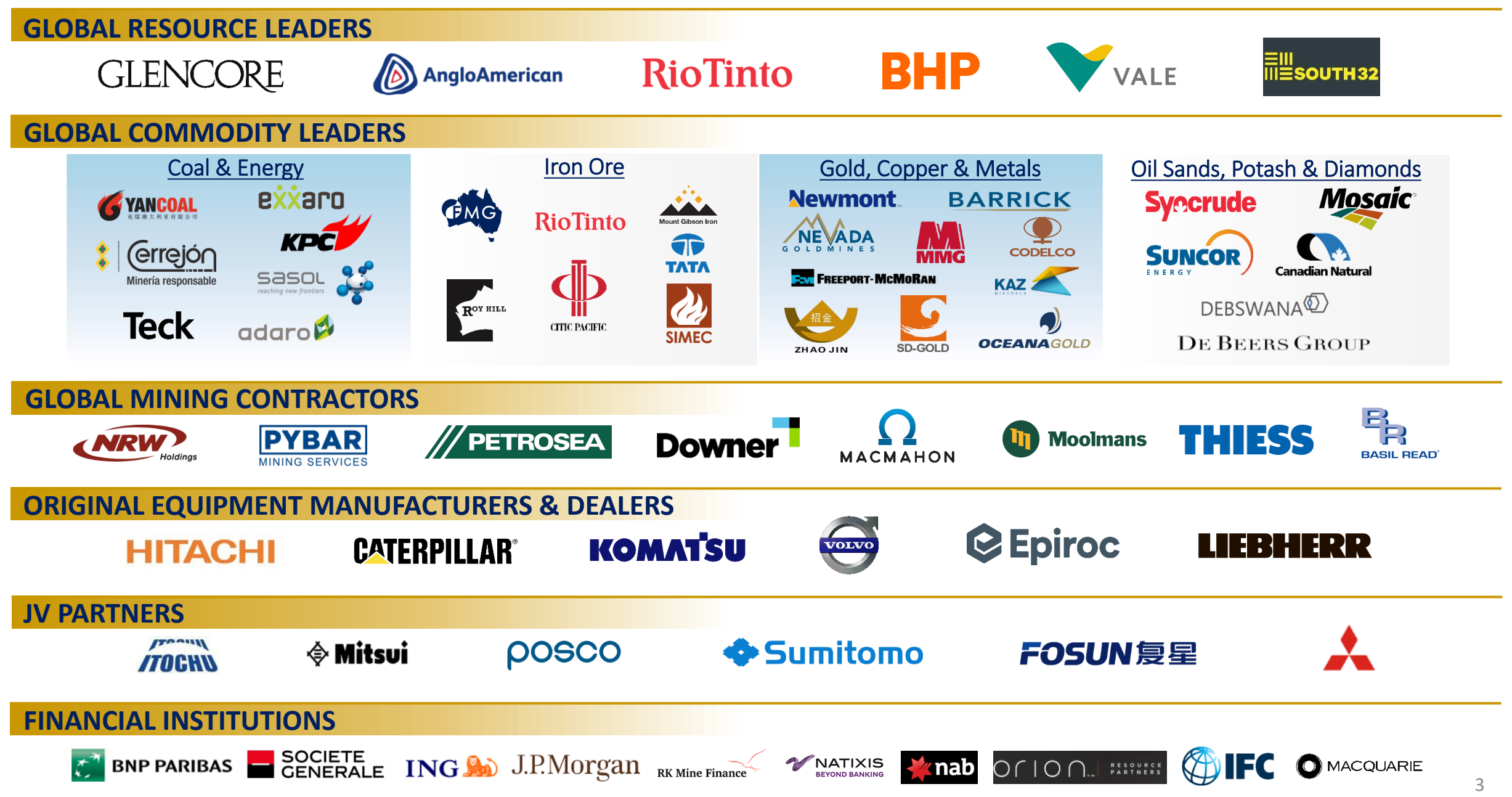

#### RPMGLOBAL

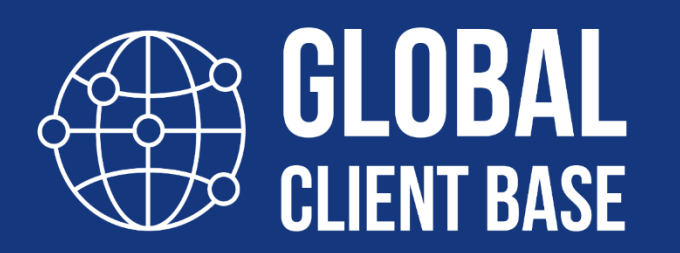

**COAL & ENERGY, IRON ORE, COPPER, GOLD & METALS, DIAMONDS, OIL, POTASH, PHOSPHATE** 

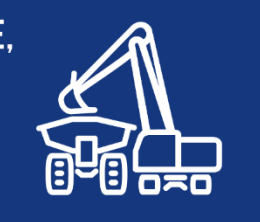

 $\ddot{A}$ **COUNTRIES YEARS** ICES

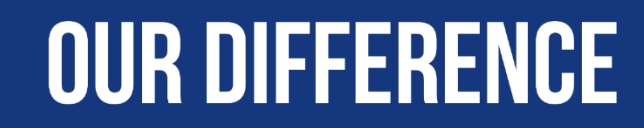

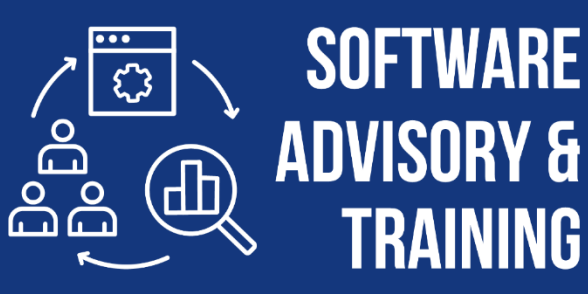

DEEP DOMAIN **PERTISE** H X **INNOVATION & SUSTAINABILITY** 

**MINING SPECIFIC**  $\circledS$  $\bigcirc$  $\circledcirc$ **ADVANCING DIVISION** 

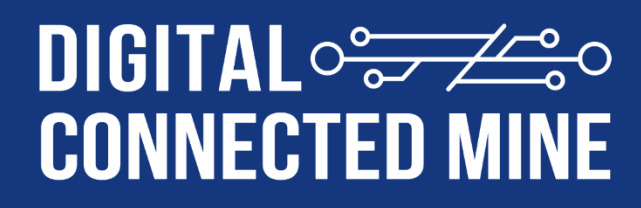

INTEGRATED **PLATFORM SOLUTION FOR THE ENTIRE MINING VALUE CHAIN** 

**ISO27001** CERTIFIED  $\mathbf{\hat{x}}$ 

**ENTERPRISE, MOBILE & SAAS** 

# **EVOLUTION OF MINEPLANNER**

RPM has been providing planning and scheduling solutions to the mining industry for over 40 years

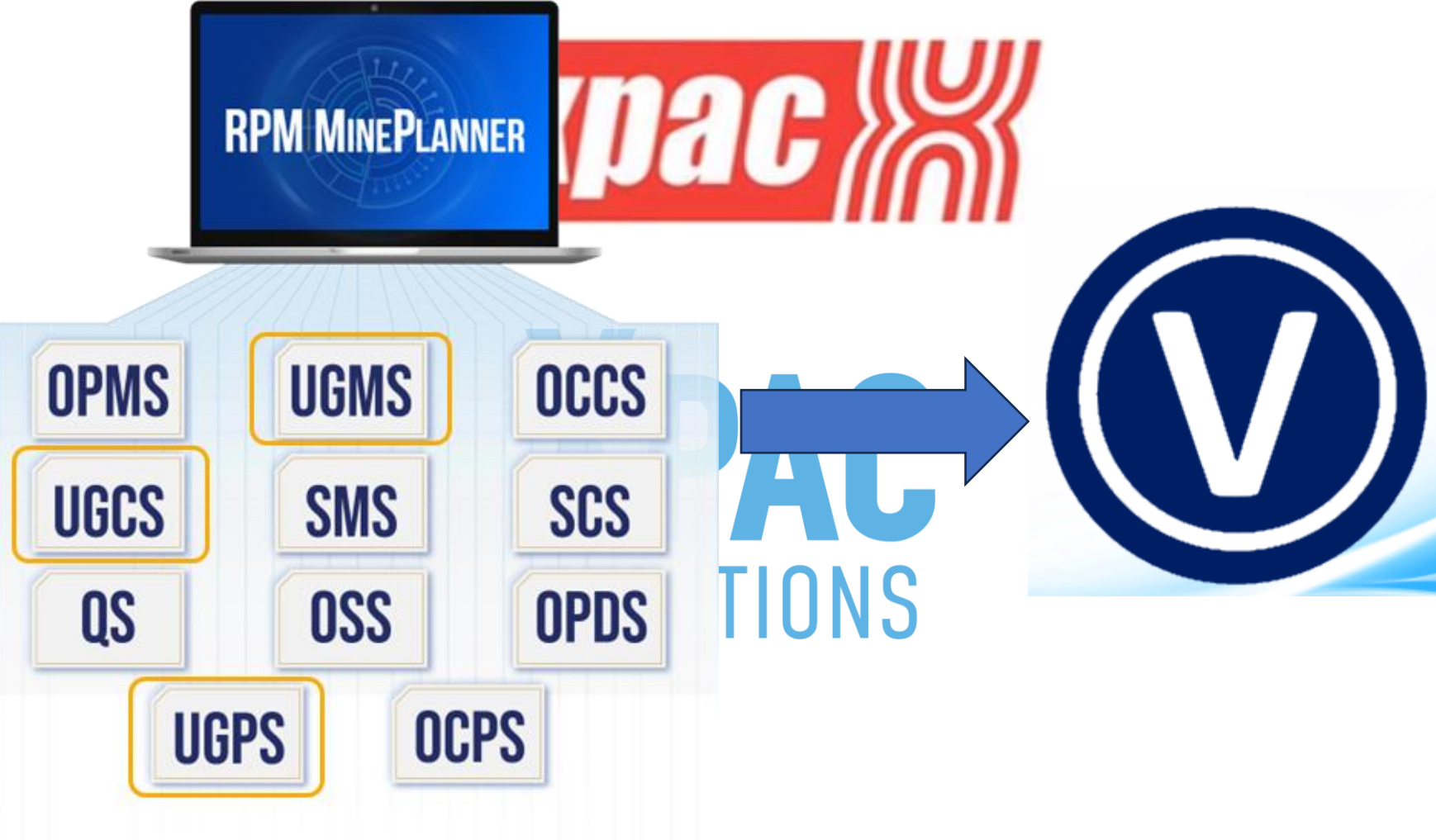

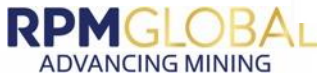

#### **CONNECTED DEVELOPMENT NETWORK**

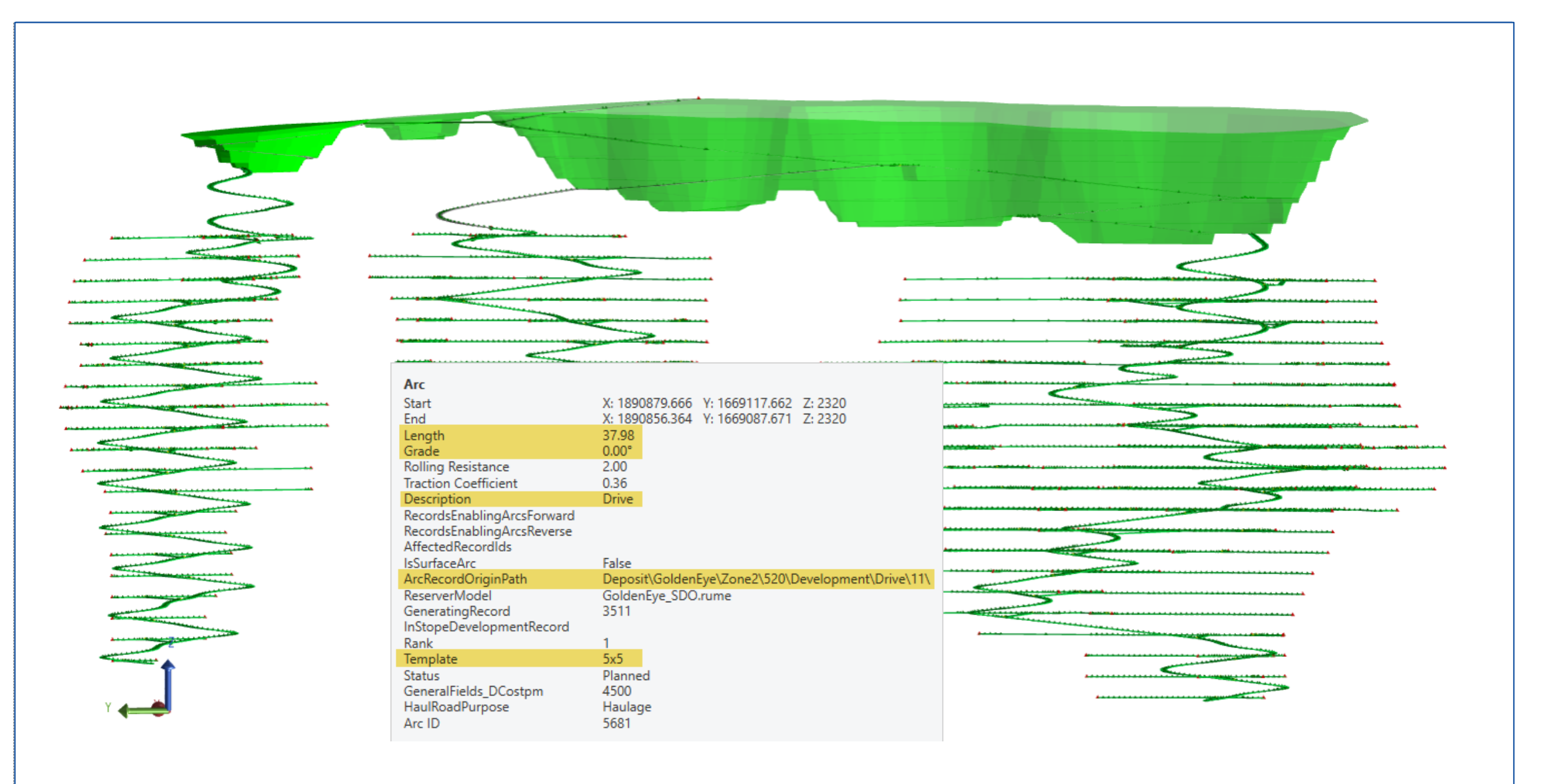

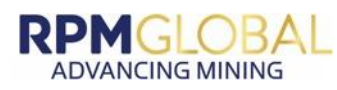

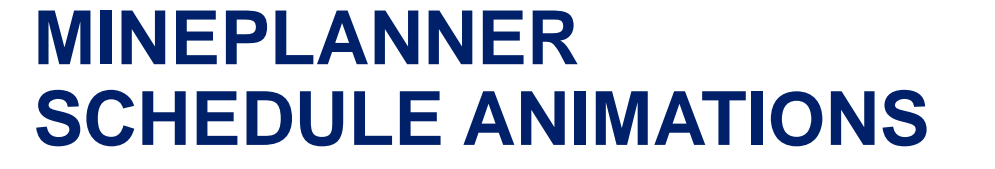

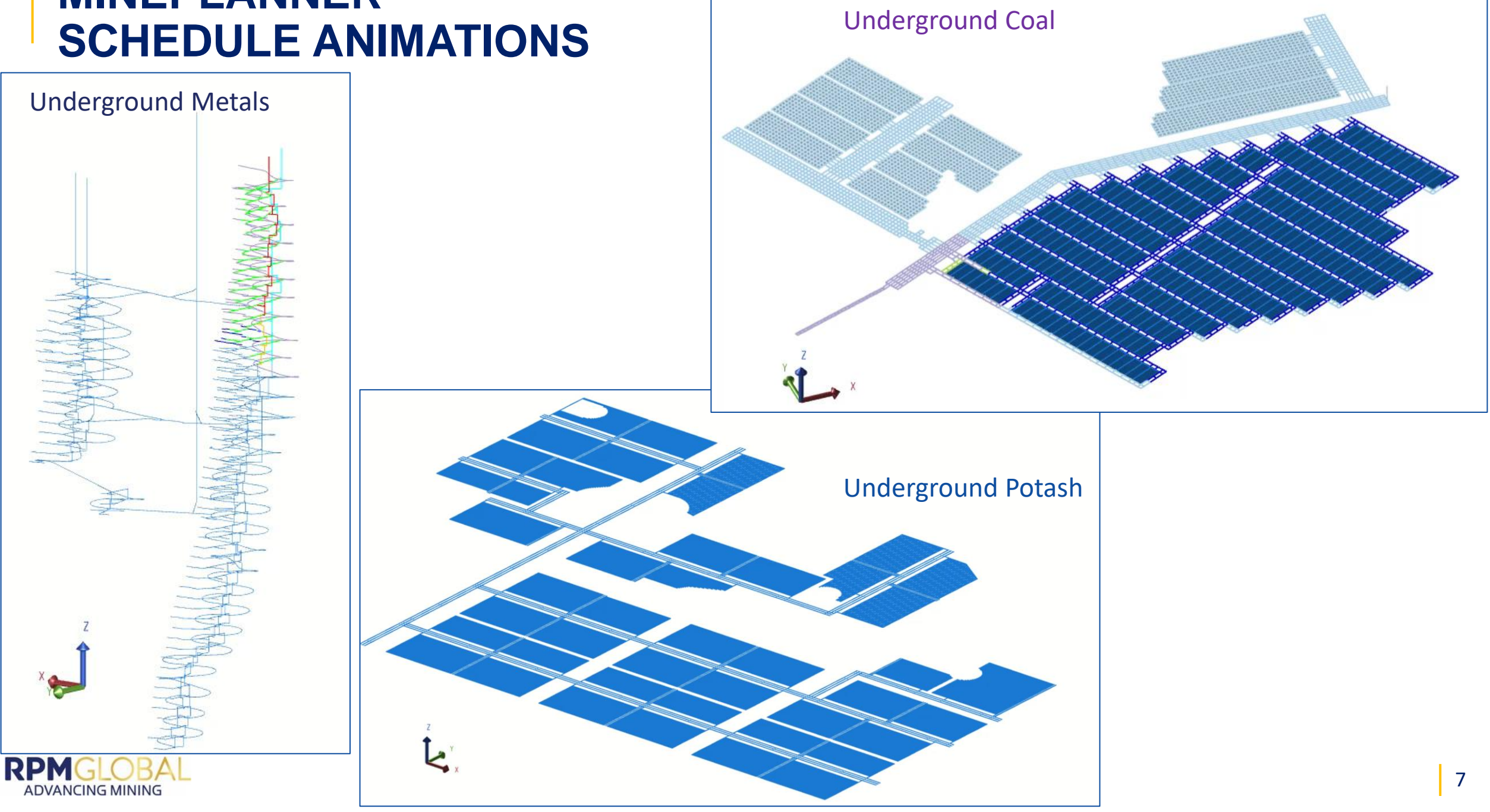

#### **CONFIGURE SCHEDULE FOR VENTSIM**

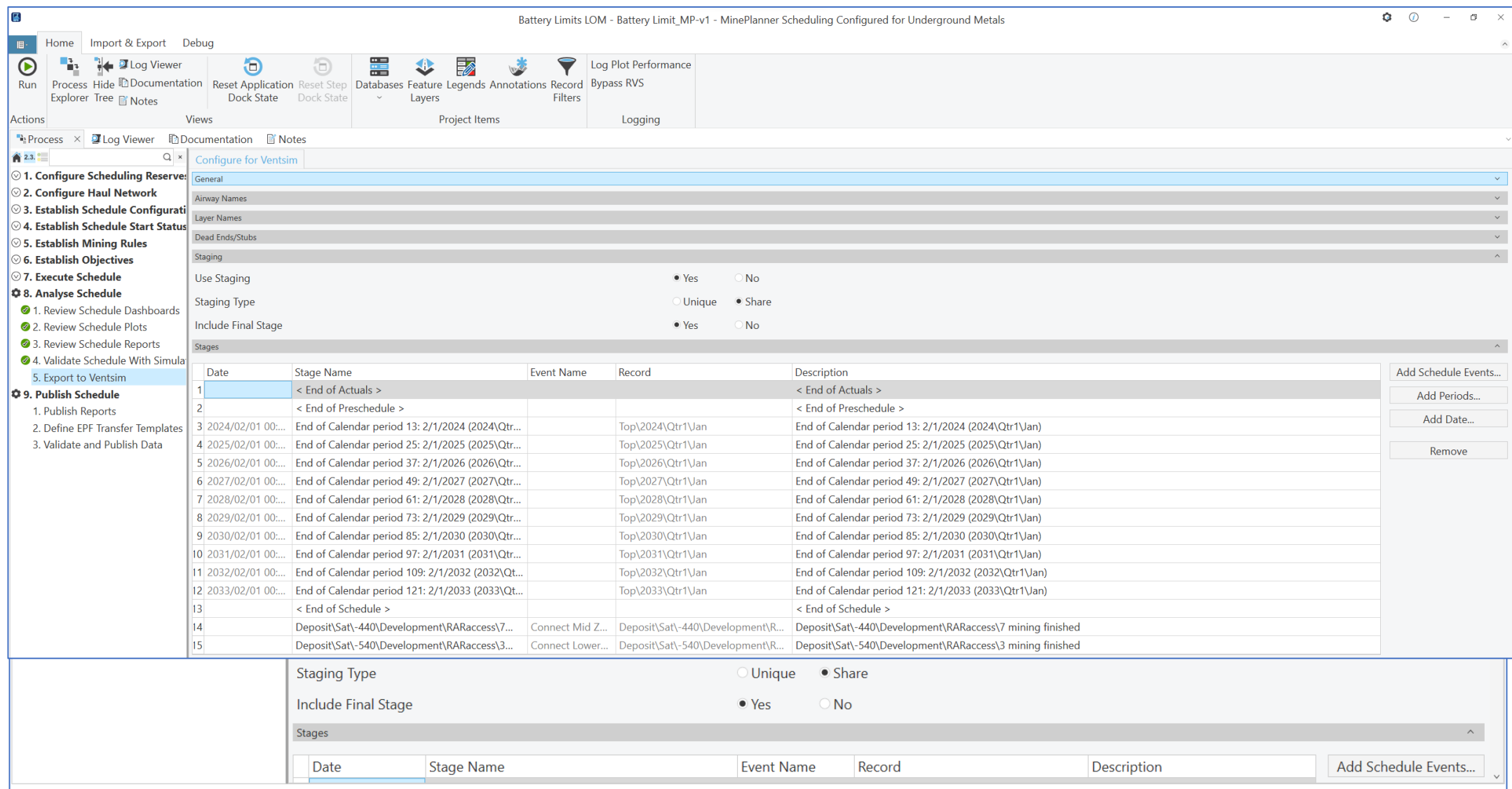

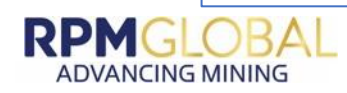

# **EXPORT FROM MINEPLANNER TO NATIVE VENTSIM FORMAT**

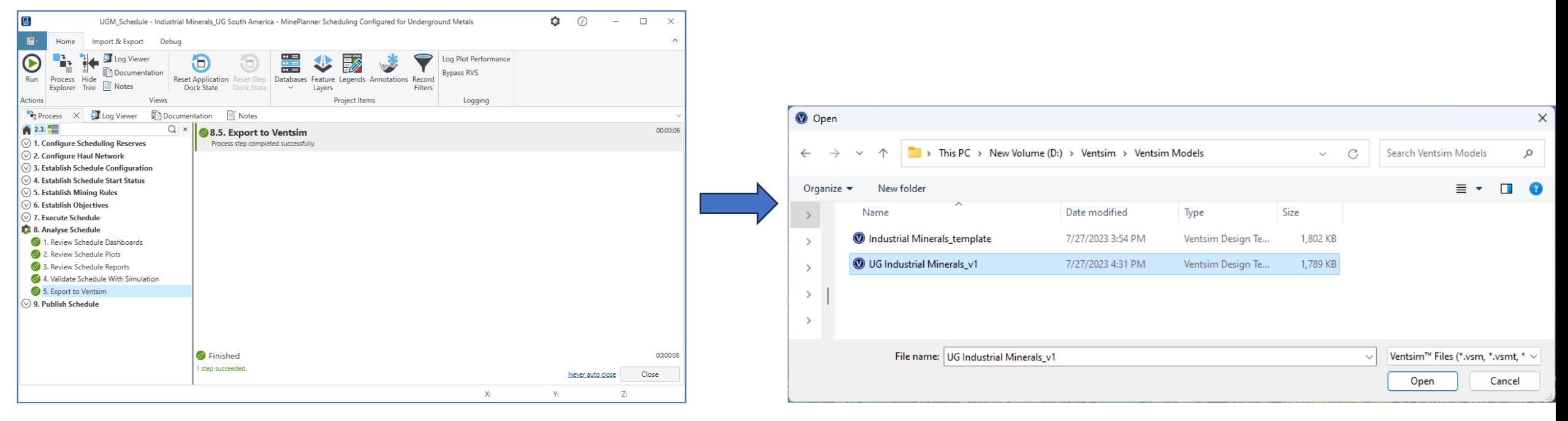

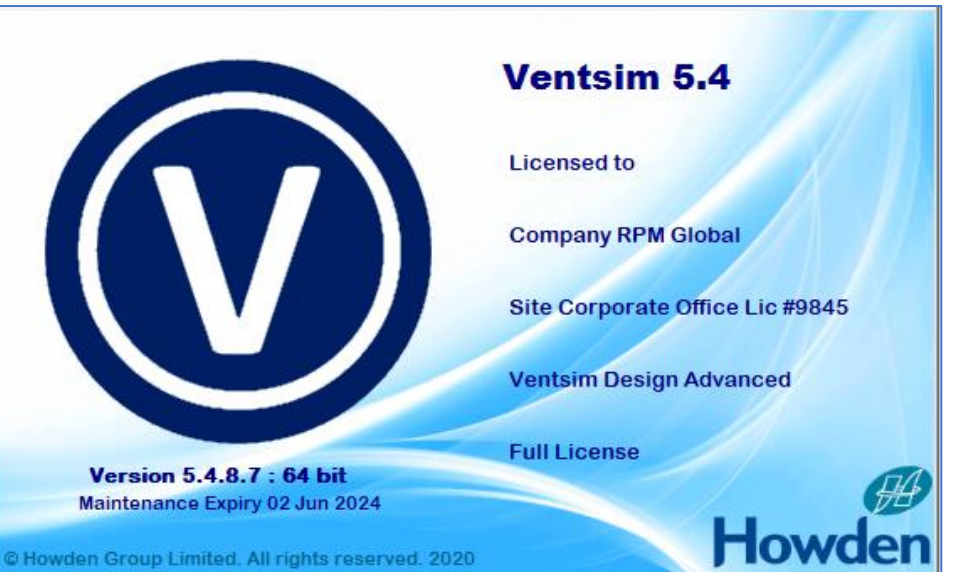

**RPMGLOBAL** 

**ADVANCING MINING** 

#### **UNDERGROUND AIRWAYS IN VENTSIM**

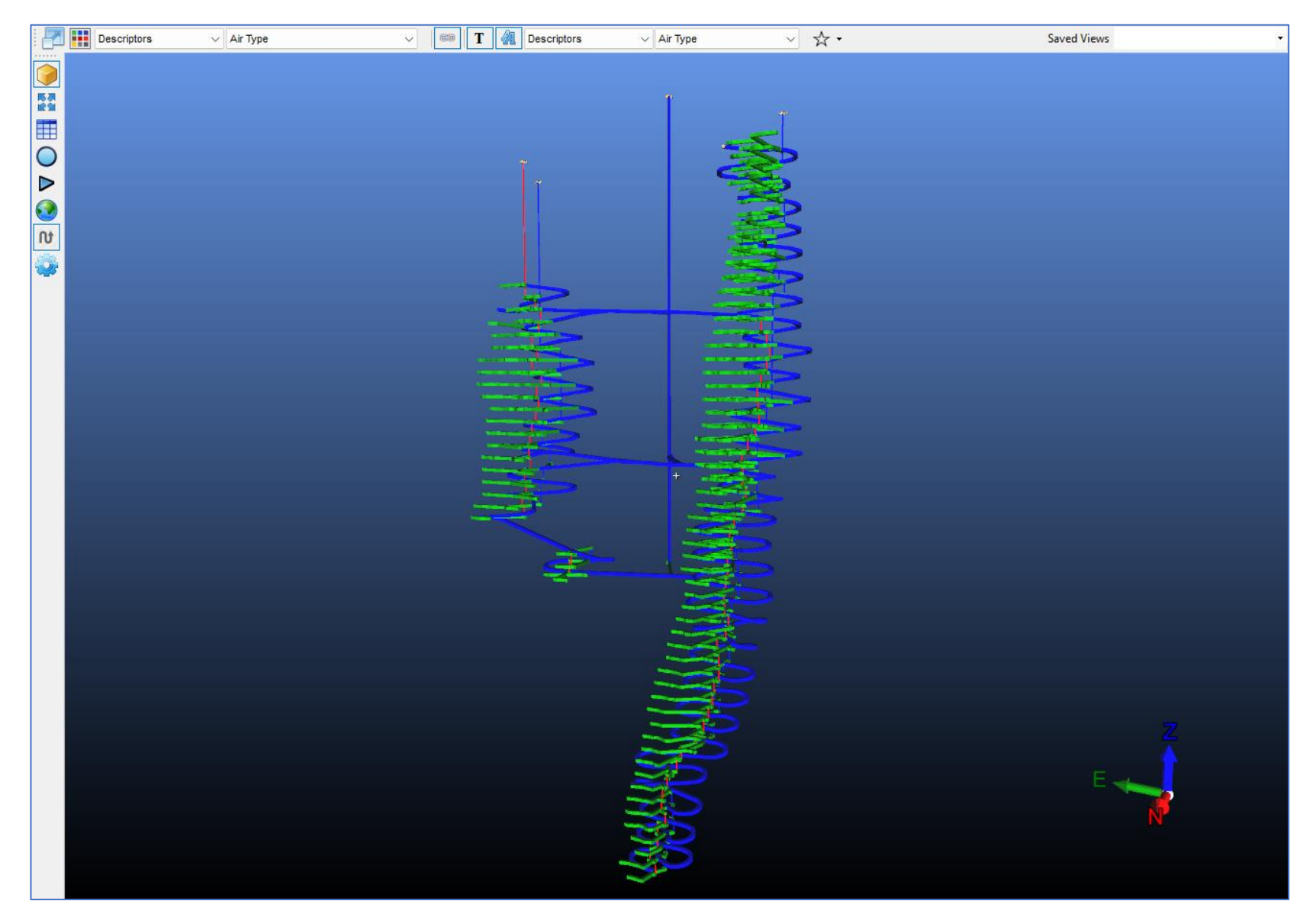

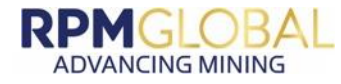

#### **EXAMPLE OF DATA INCLUDED IN VENTSIM**

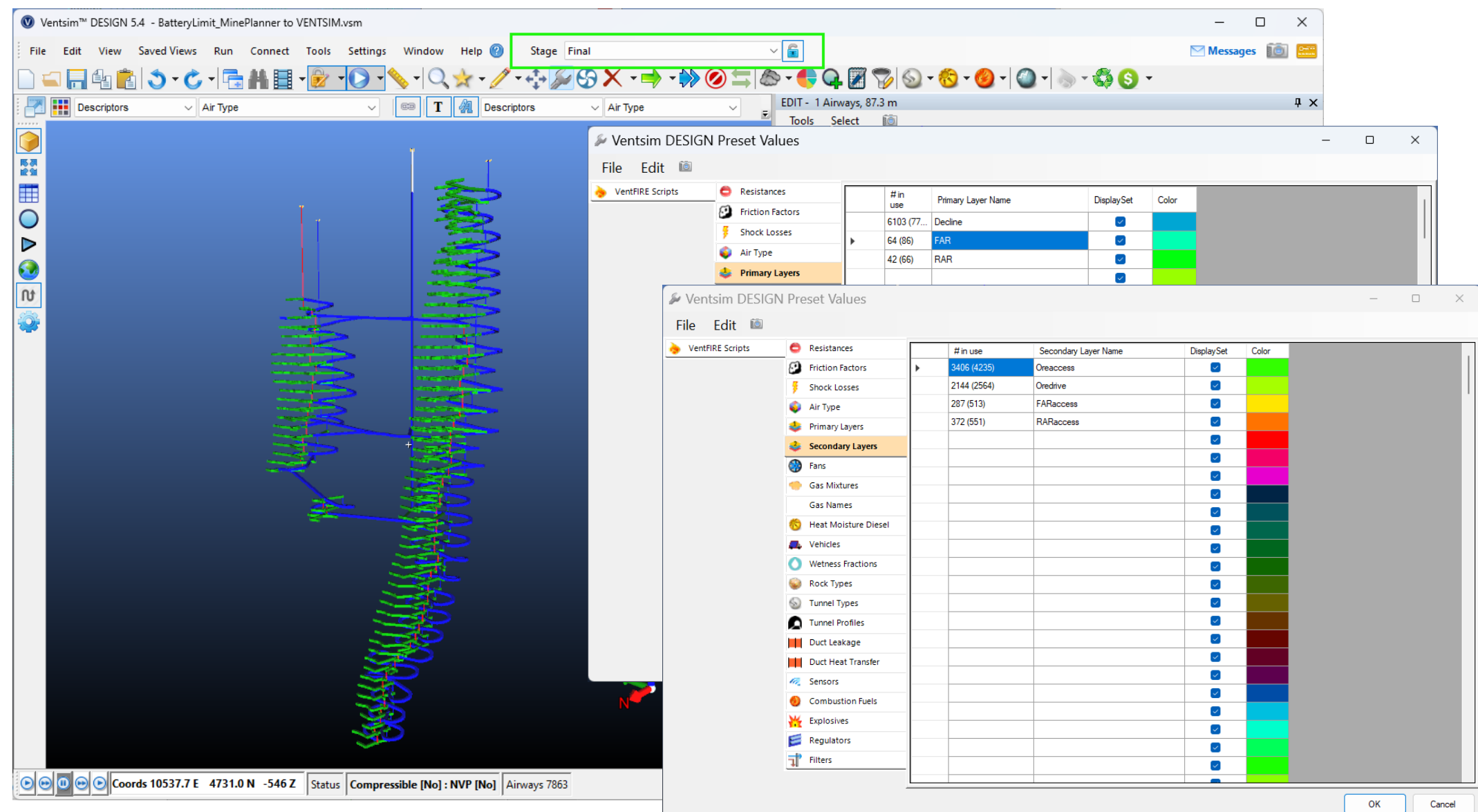

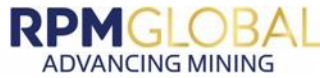

## **UG COAL - EXAMPLE OF STAGES SENT FROM MINEPLANNER**

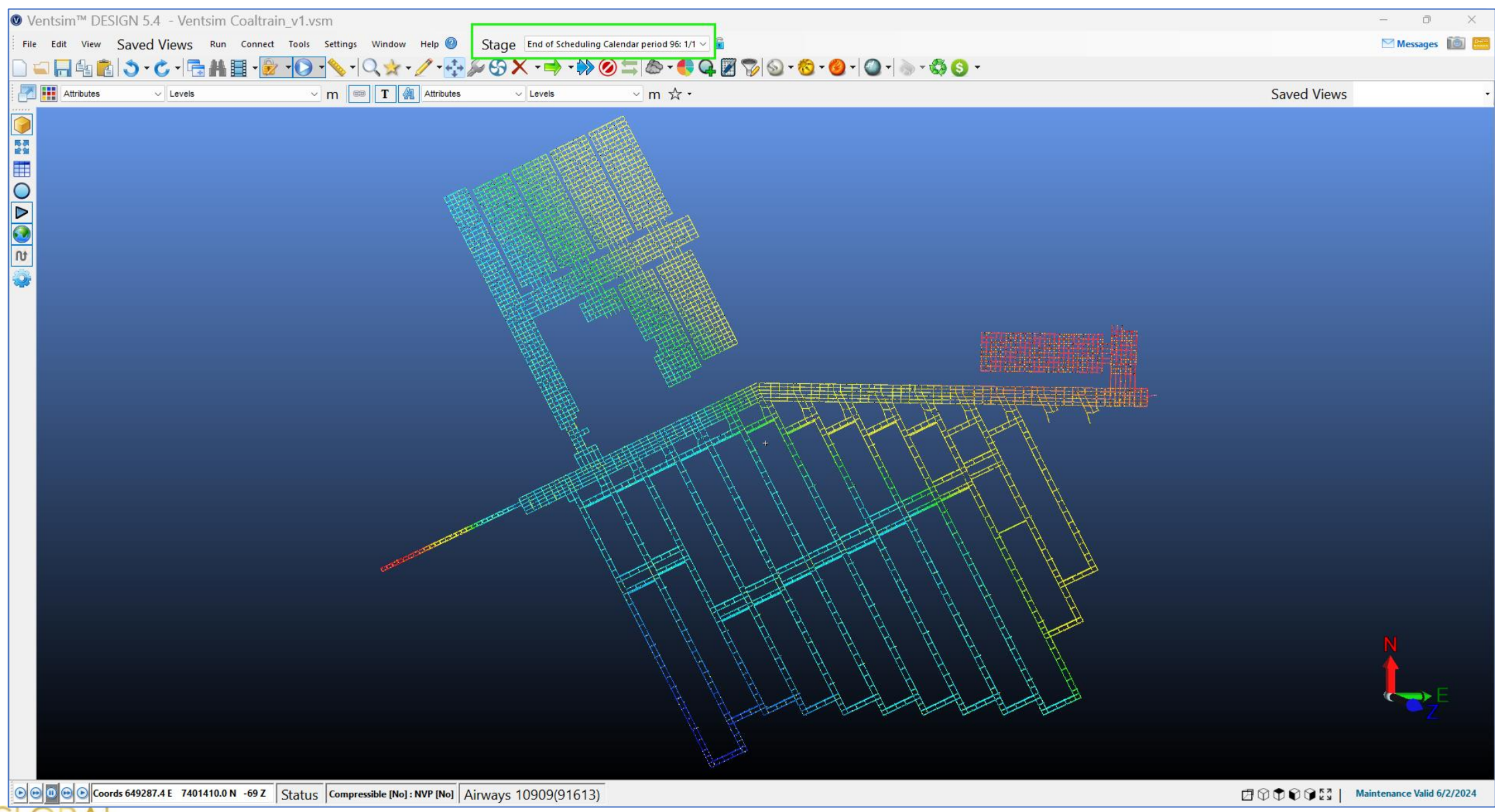

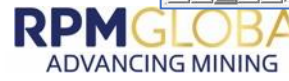

## **UG POTASH**

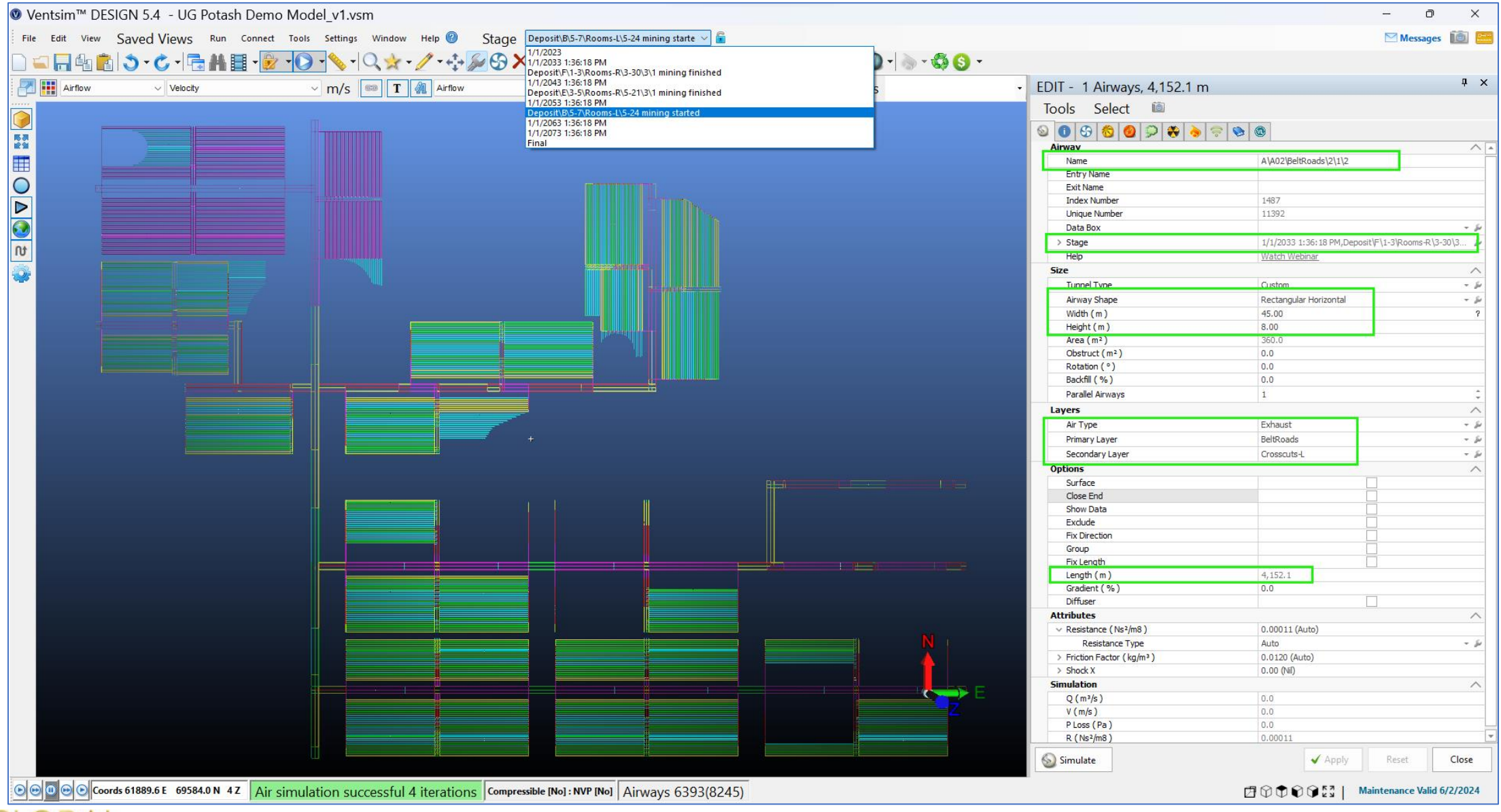

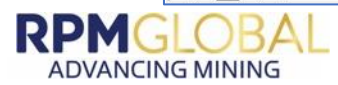

#### **FUTURE INTEGRATION IMPROVEMENTS**

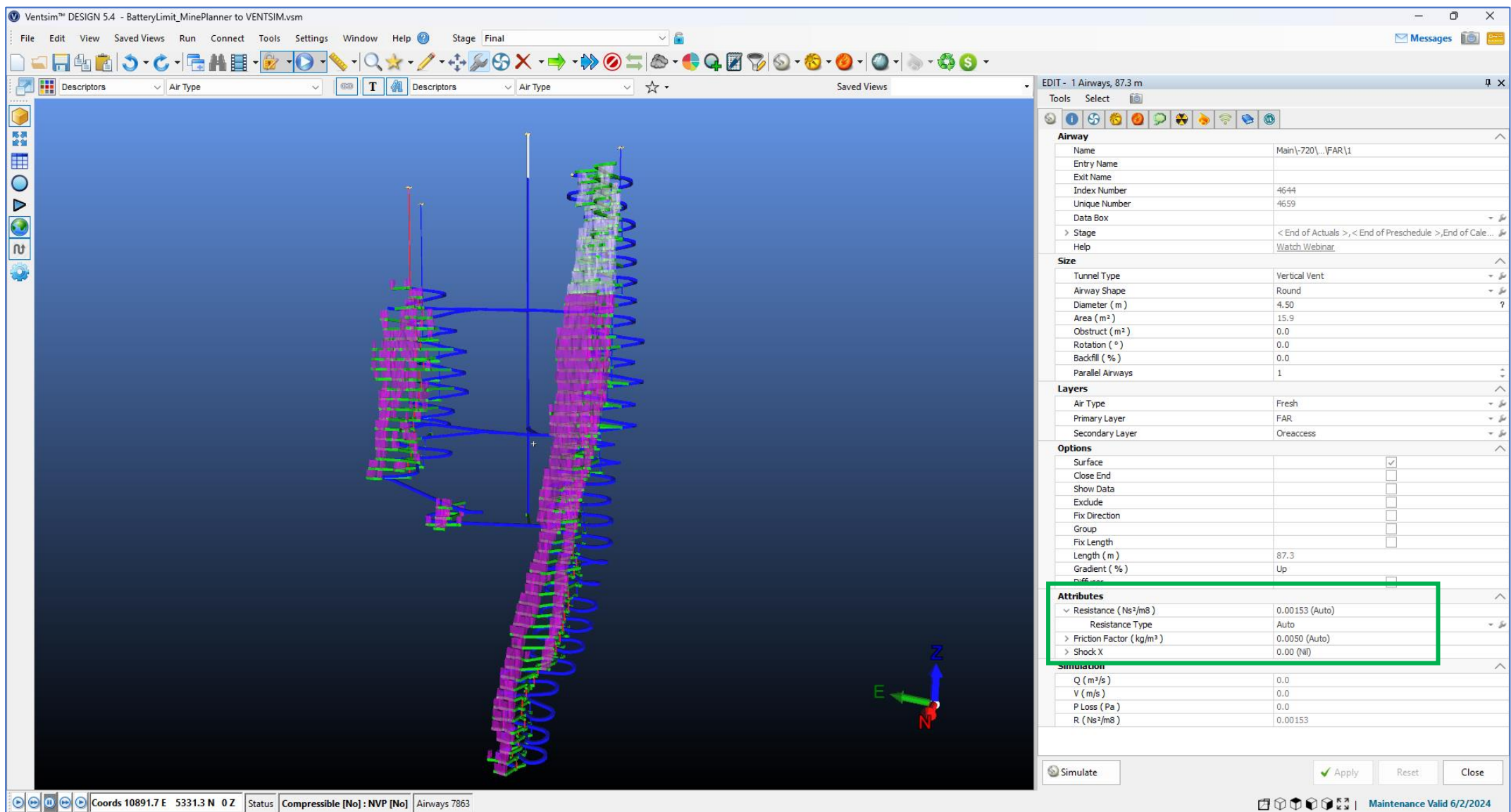

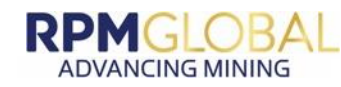

# **FUTURE INTEGRATION ENHANCEMENTSRPM MINEPLANNER**

- Automatically identify location of air crossings, underpasses and stoppings from design
- Schedule updates

◆ Adjust staging without modifying components of the schedule

- Share via API:
	- Orebody solids, topographies
	- **Global reference data**
- ✔ Share via API:
- Reference files
- Populate settings and attribute fields

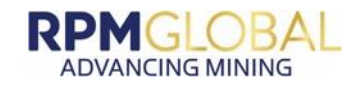

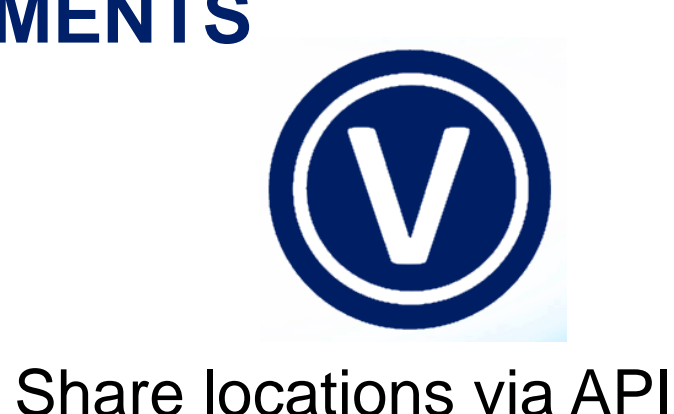

#### **NPV OPTIMISATION OF LOM SCHEDULE**

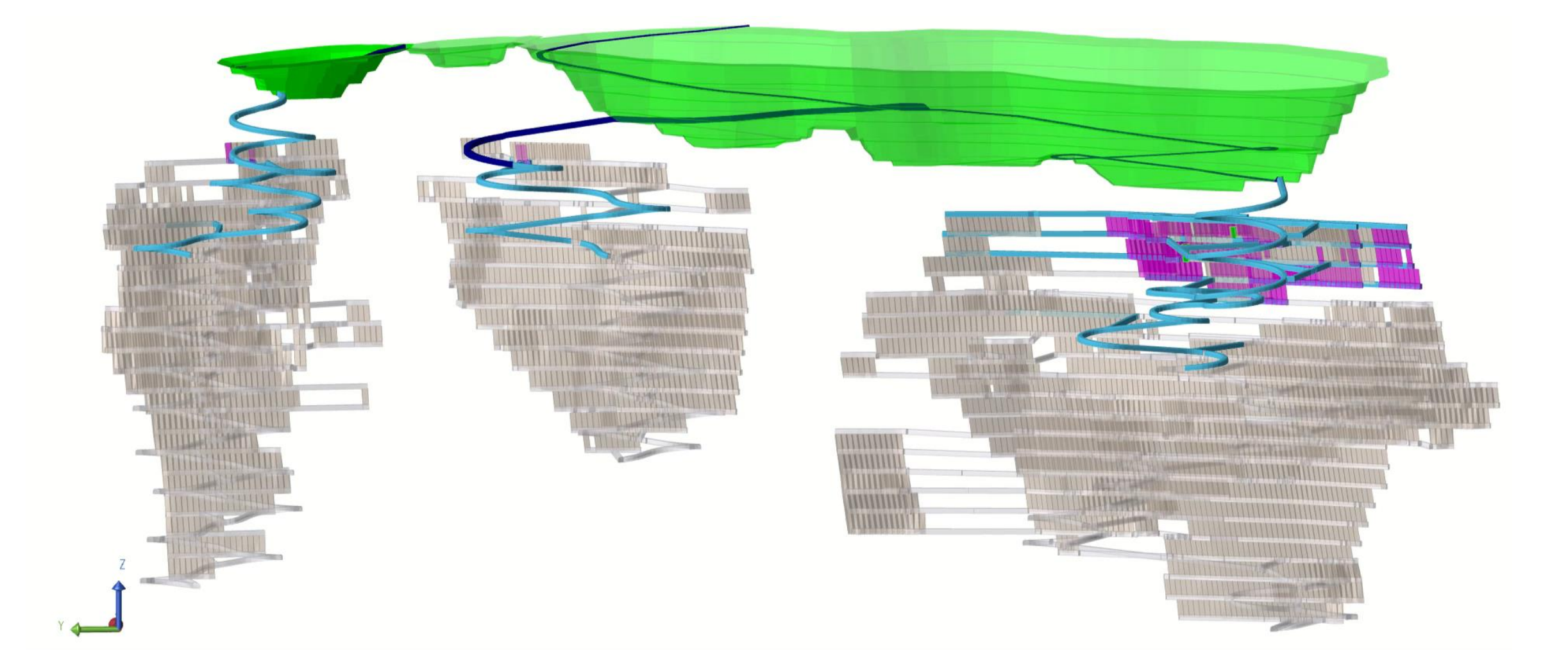

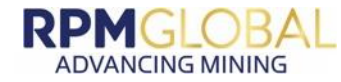

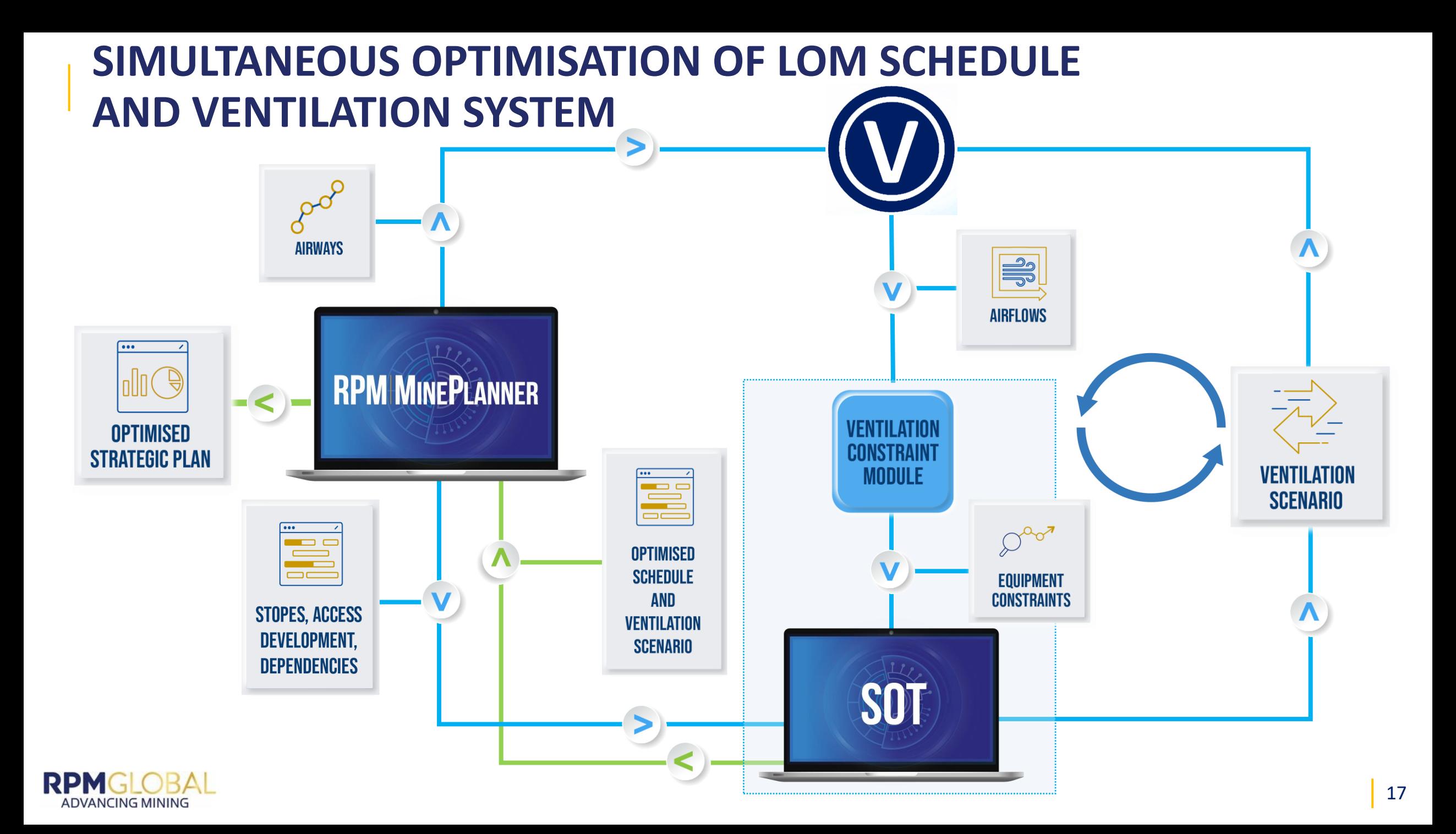

# **RPMGLOBAL ADVANCING MINING**

**HELEN RESTALL PRODUCT MANAGER - DESIGN SOLUTIONS** HRestall@rpmglobal.com

**LORRIE FAVA PRODUCT MANAGER - SOT** LFava@rpmglobal.com

Follow us on social media:

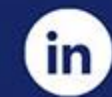

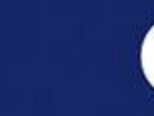

rpmglobal

@RPMmining

**RPMGlobal** 

 $\boxed{\bullet}$ 

#### **WWW.RPMGLOBAL.COM**

v

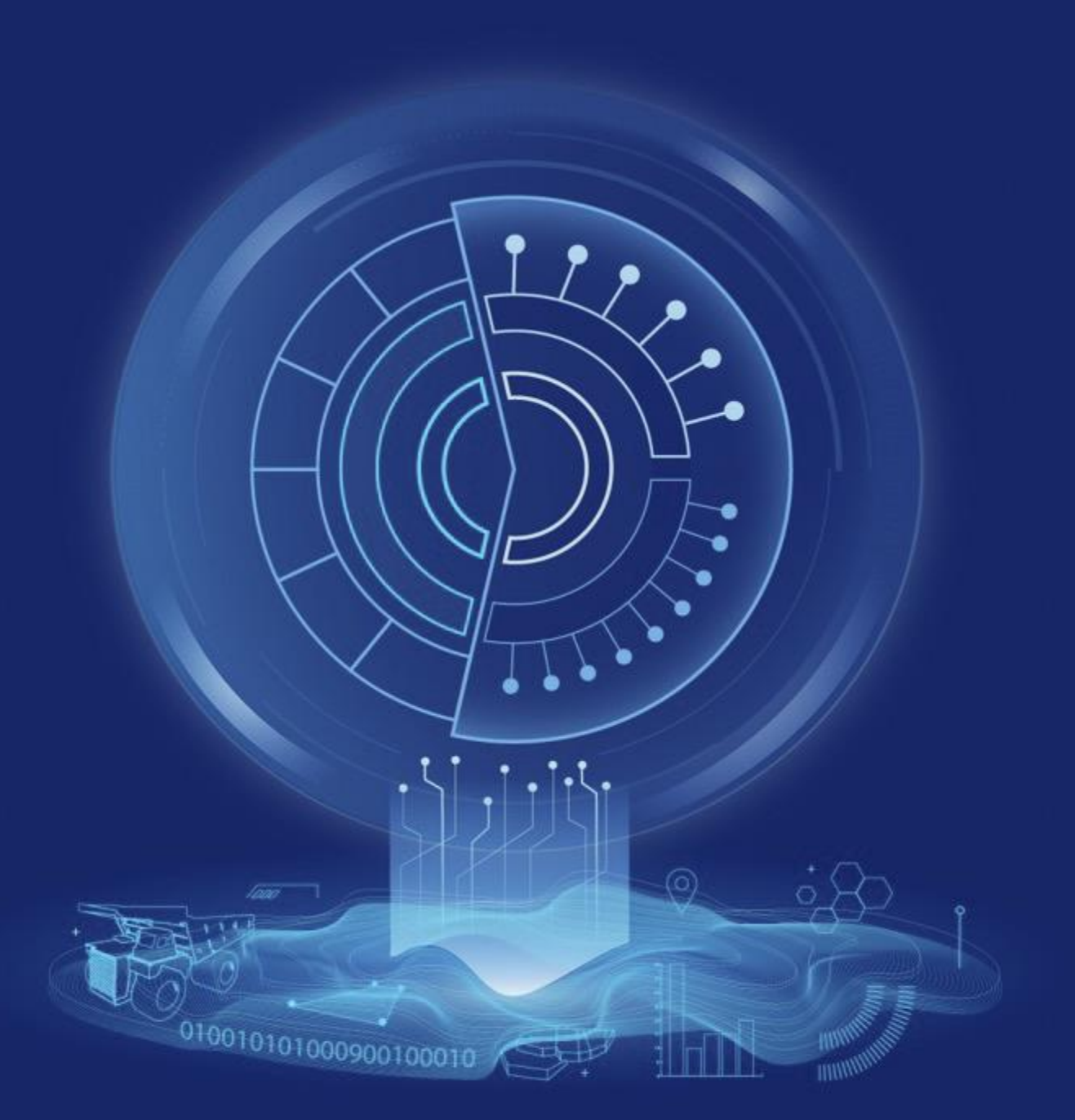